ФИО: Усынин Максим Валерьевич<br>Лолжность: Ректор **ЧАСТНОЕ Образова гельное учреждение высшего образования** Дата подписания: 16.10**. NIE ЖДУНАРОДНЫЙ ИНСТИТУТ ДИЗАЙНА и Сервиса» (ЧОУВО МИДиС)** Должность: Ректор Уникальный программный ключ: f498e59e83f65dd7c3ce7bb8a25cbbabb33ebc58

Кафедра дизайна, рисунка и живописи

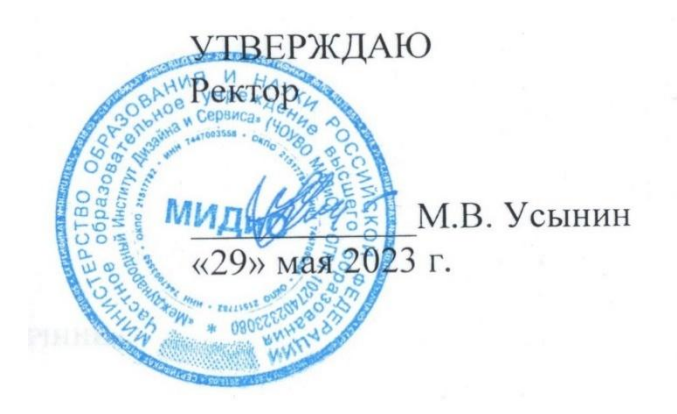

# **РАБОЧАЯ ПРОГРАММА ДИСЦИПЛИНЫ КОМПЬЮТЕРНЫЕ ТЕХНОЛОГИИ В ГРАФИЧЕСКОМ UX/UI ДИЗАЙНЕ**

Направление подготовки: 54.03.01 Дизайн Направленность (профиль): Графический дизайн Квалификация выпускника: Бакалавр Форма обучения: очная Год набора - 2020

Челябинск – 2023

Рабочая программа дисциплины «Компьютерные технологии в графическом UX/UI дизайне» разработана на основе Федерального государственного образовательного стандарта высшего образования по направлению подготовки 54.03.01 Дизайн (уровень бакалавриата) (Приказ Министерства образования и науки РФ от 13 августа 2020 г. № 1015)

Автор-составитель: Пайко Д.С.

Рабочая программа утверждена на заседании кафедры дизайна, рисунка и живописи. Протокол № 10 от 29.05.2023 г.

Заведующий кафедрой дизайна, рисунка и

Заведующий кафедрой дизайна, рисунка и  $\mathbb{Z}$ для  $\mathbb{Z}$  Ю.В. Одношовина живописи, кандидат культурологии, доцент

#### **СОДЕРЖАНИЕ**

[1. Наименование дисциплины \(модуля\), цели и задачи освоения дисциплины \(модуля\)](#page-3-0) .....4 [2. Перечень планируемых результатов обучения по дисциплине \(модулю\), соотнесенных с](#page-3-1)  [планируемыми результатами освоения образовательной программы....................................4](#page-3-1) [3. Место дисциплины \(модуля\) в структуре образовательной программы.............................5](#page-4-0) [4. Объем дисциплины \(модуля\) в зачетных единицах с указанием количества](#page-4-1)  [академических часов, выделенных на контактную работу обучающегося с преподавателем](#page-4-1)  [\(по видам учебных занятий\) и на самостоятельную работу обучающихся.............................5](#page-4-1) [5. Содержание дисциплины \(модуля\), структурированное по темам \(разделам\) с](#page-5-0)  [указанием отведенного на них количества академических часов и видов учебных занятий6](#page-5-0) [6. Фонд оценочных средств для проведения промежуточной аттестации обучающихся по](#page-13-0)  [дисциплине \(модулю\)..................................................................................................................14](#page-13-0) [7. Перечень основной и дополнительной учебной литературы, необходимой для освоения](#page-13-1)  [дисциплины \(модуля\)..................................................................................................................15](#page-13-1) [8. Перечень ресурсов информационно-телекоммуникационной сети «Интернет»,](#page-14-0)  [необходимых для освоения дисциплины \(модуля\).................................................................15](#page-14-0) [9. Методические указания для обучающихся по освоению дисциплины \(модуля\)..............16](#page-15-0) [10. Перечень информационных технологий, используемых при осуществлении](#page-15-1)  [образовательного процесса по дисциплине \(модулю\),](#page-15-1) включая перечень программного [обеспечения, современных профессиональных баз данных и информационных](#page-15-1)  [справочных систем......................................................................................................................16](#page-15-1) [11. Материально-техническая база, необходимая для осуществления образовательного](#page-16-0)  [процесса по дисциплине \(модулю\)............................................................................................17](#page-16-0)

## <span id="page-3-0"></span>**1. НАИМЕНОВАНИЕ ДИСЦИПЛИНЫ (МОДУЛЯ), ЦЕЛИ И ЗАДАЧИ ОСВОЕНИЯ ДИСЦИПЛИНЫ (МОДУЛЯ)**

#### **1.1. Наименование дисциплины**

Компьтерные технологии в графическом UX/UI дизайне

#### **1.2. Цель дисциплины**

В ознакомлении обучающихся с понятиямиUX/UI дизайном с основными понятиями по созданию удобных и функциональных интерфейсов

#### **1.3. Задачи дисциплины**

В ходе освоения дисциплины студент должен решать такие задачи, как:

- Проведению аналитики, изучению целевой аудитории;
- Создание прототипа будущего цифрового продукта;
- Создание функционального макета готового для передачи в разработку.

### <span id="page-3-1"></span>**2. ПЕРЕЧЕНЬ ПЛАНИРУЕМЫХ РЕЗУЛЬТАТОВ ОБУЧЕНИЯ ПО ДИСЦИПЛИНЕ (МОДУЛЮ), СООТНЕСЕННЫХ С ПЛАНИРУЕМЫМИ РЕЗУЛЬТАТАМИ ОСВОЕНИЯ ОБРАЗОВАТЕЛЬНОЙ ПРОГРАММЫ**

Процесс изучения дисциплины «Компьтерные технологии в графическом UX/UI дизайне » направлен на формирование следующих компетенций:

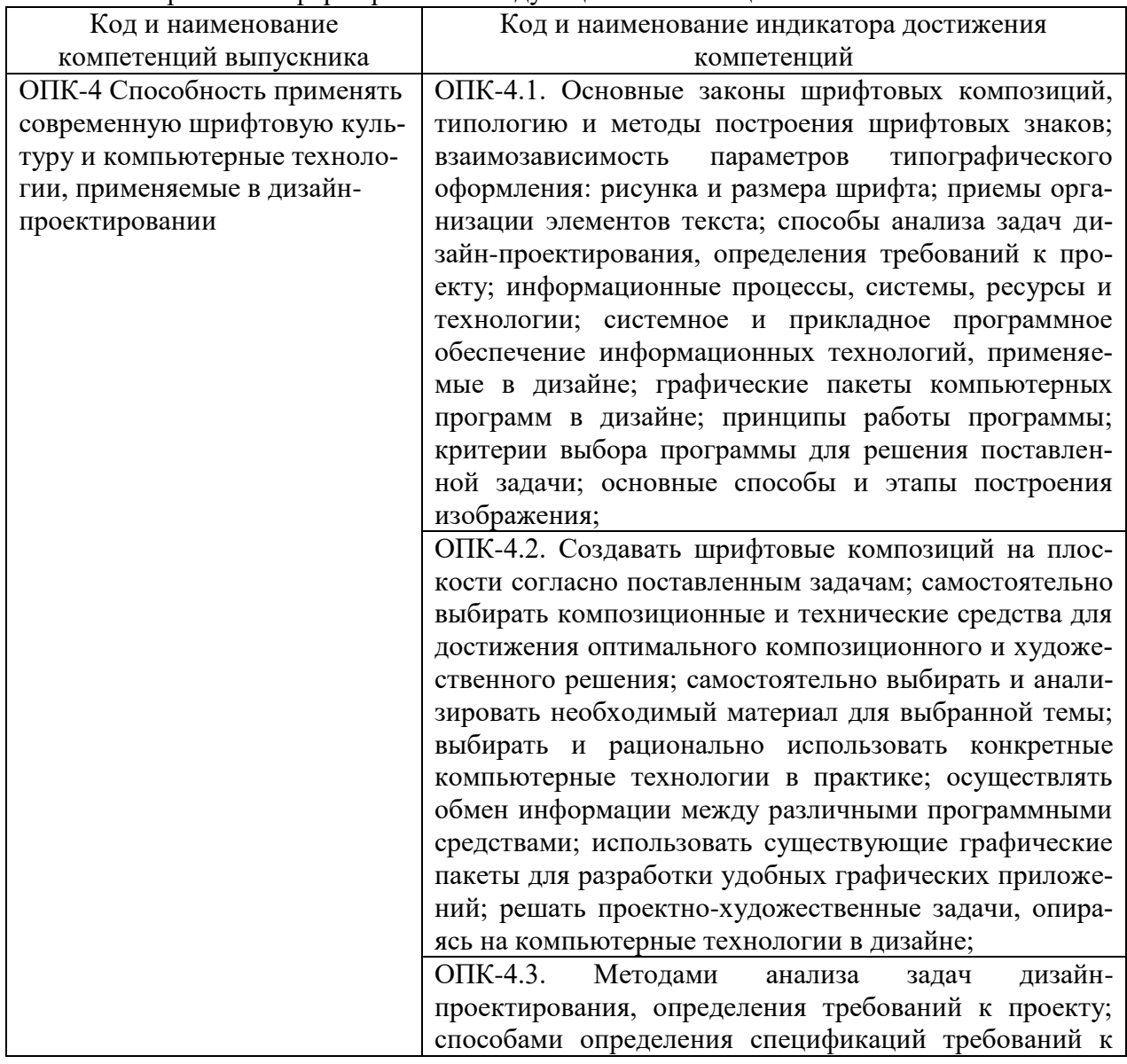

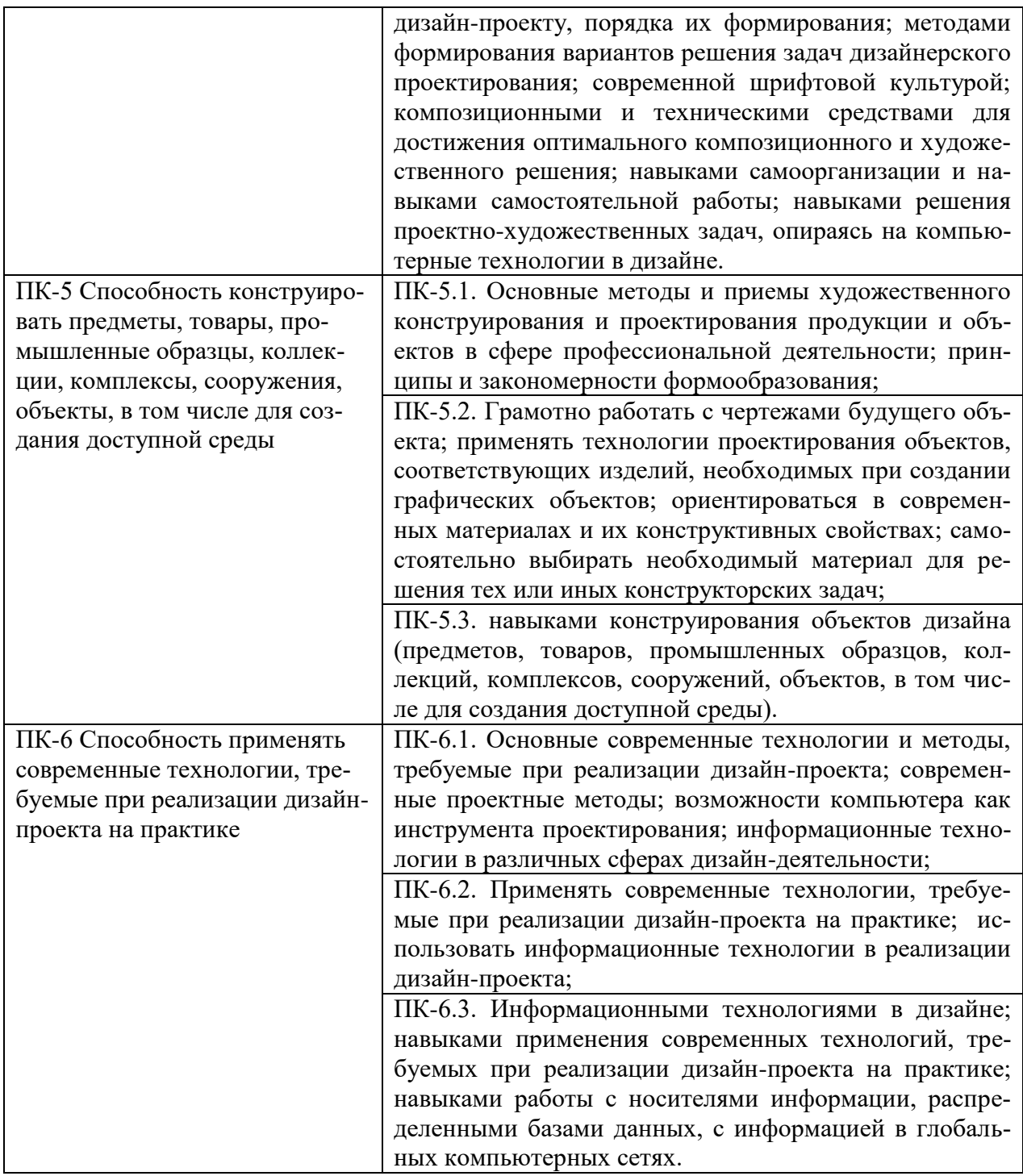

# <span id="page-4-0"></span>**3. МЕСТО ДИСЦИПЛИНЫ (МОДУЛЯ) В СТРУКТУРЕ ОБРАЗОВАТЕЛЬНОЙ ПРОГРАММЫ**

<span id="page-4-1"></span>Учебная дисциплина «Компьтерные технологии в графическом UX/UI дизайне» относится к элективным дисциплинам части учебного плана, формируемой участниками образовательных отношений по основной профессиональной образовательной программы высшего образования по направлению подготовки 54.03.01 Дизайн направленность (профиль) Графический дизайн

#### **4. ОБЪЕМ ДИСЦИПЛИНЫ (МОДУЛЯ) В ЗАЧЕТНЫХ ЕДИНИЦАХ С УКАЗАНИ-ЕМ КОЛИЧЕСТВА АКАДЕМИЧЕСКИХ ЧАСОВ, ВЫДЕЛЕННЫХ НА КОНТАКТ-НУЮ РАБОТУ ОБУЧАЮЩЕГОСЯ С ПРЕПОДАВАТЕЛЕМ (ПО ВИДАМ УЧЕБ-НЫХ ЗАНЯТИЙ) И НА САМОСТОЯТЕЛЬНУЮ РАБОТУ ОБУЧАЮЩИХСЯ**

Общая трудоемкость (объем) дисциплины составляет 5 зачетных единиц, 180 академических часа. Дисциплина изучается на 4 курсе в 7 и 8 семестре

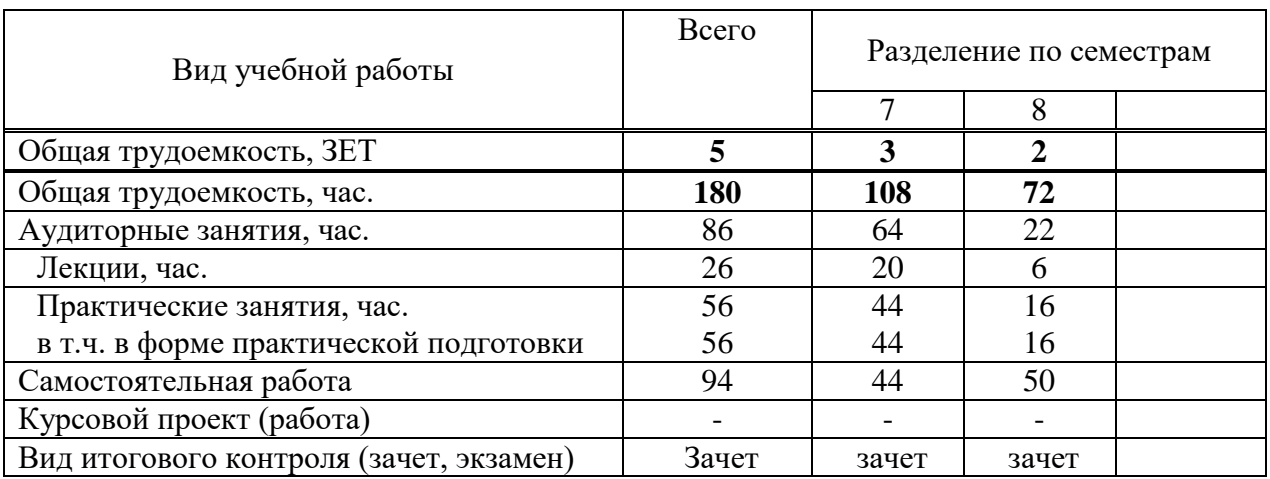

#### **Состав и объем дисциплины и виды учебных занятий**

<span id="page-5-0"></span>**5. СОДЕРЖАНИЕ ДИСЦИПЛИНЫ (МОДУЛЯ), СТРУКТУРИРОВАННОЕ ПО ТЕМАМ (РАЗДЕЛАМ) С УКАЗАНИЕМ ОТВЕДЕННОГО НА НИХ КОЛИЧЕСТВА АКАДЕМИЧЕСКИХ ЧАСОВ И ВИДОВ УЧЕБНЫХ ЗАНЯТИЙ**

**5.1. Содержание дисциплины 7 семестр Раздел 1. UX/UI-принципы проектирования решений** *Тема 1.1* Психология восприятия человека **Законы UX дизайна, основные правила и принцыпы** *Тема 1.2.* Характеристики «удобного» сервиса или продукта

**Доступность, минимализм, уверенность, отзывчивость, cоответствие контексту, привлекательность, эффективность, снисходительность**

**Проект 1.**Создание предварительного прототипа. **ИТОГОВЫЙ ПРОЕКТ**. Создание этогового поекта

#### **Раздел II. Проектирование пользовательского интерфейса**

*Тема 2.1. Принципы проектированияпользовательского интерфейса* **Прототипирование и визуализация**

# **пользовательского интерфейса**

*Тема 2.2Принципы эргономической организации элементов графического интерфейса* **Проект 2 Разработа эленментов будующего интерфейса ИТОГОВЫЙ ПРОЕКТ**. Создание функционального интерфейса

**Раздел III. Коллективный подход кразработке интерфейса.**

*Тема 3.1римеры результатов выполнения работ на этапах разработки пользовательского интерфейса*

*Тема 3.2.* 

Описание способов выполнения итогового проекта. **Проект 3 Коллективноепроектирование и разработка пользовательского интерфейса ИТОГОВЫЙ ПРОЕКТ**. Коллективный подход к разработке интерфейса. Передача информации визуальным способом**5 семестр Раздел IV. Понятие удобства применения программного продукта** *Тема 4.1. Тестирование программного продукта*

#### **Проект 1Тестированиепрограммного продукта**

#### **Раздел V. Пользовательский интерфейсWeb -приложений: сайт и страницы**

*Тема 5.1 Средства разработки Web-документов.*

#### **5.2. Тематический план**

.

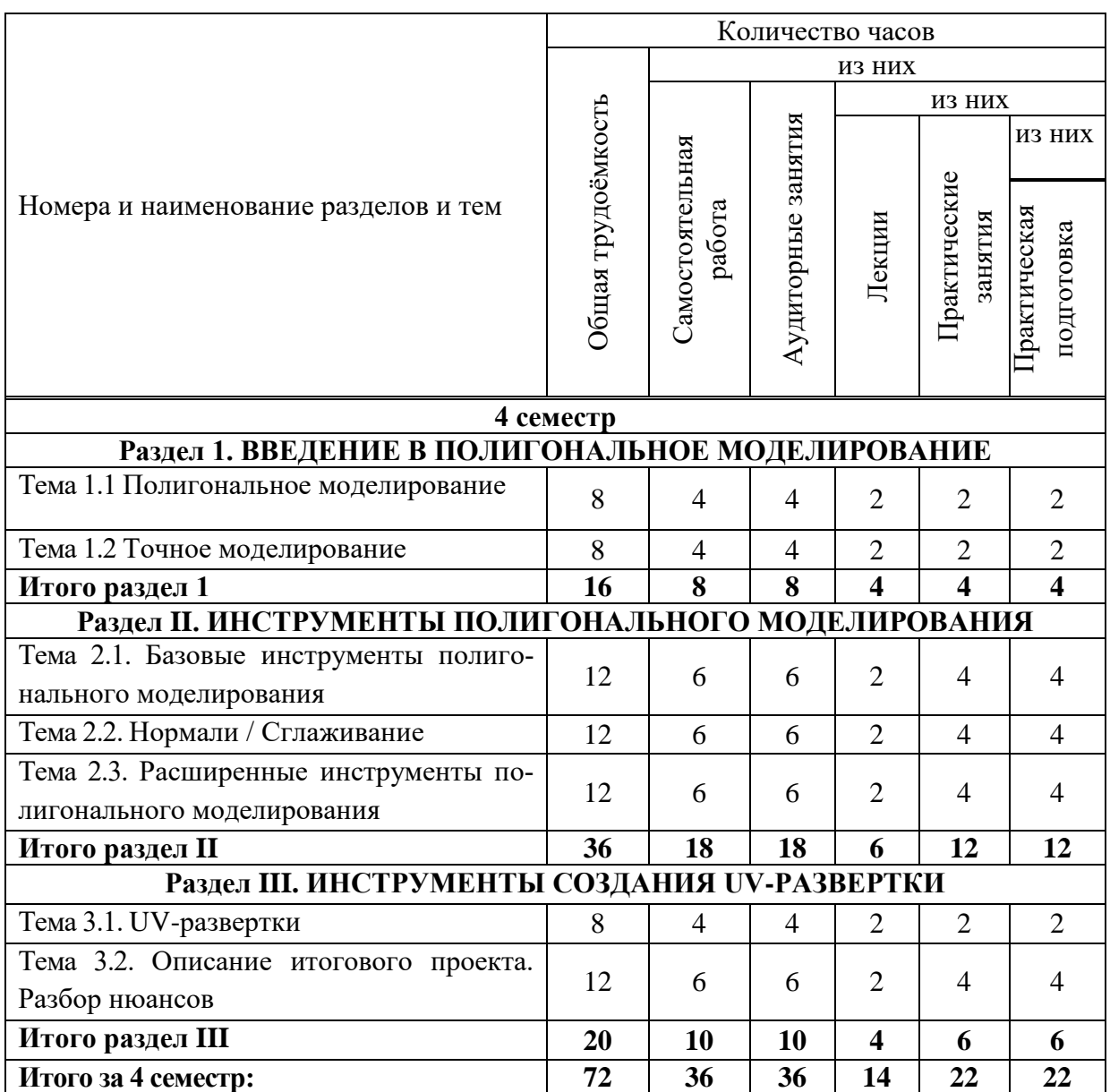

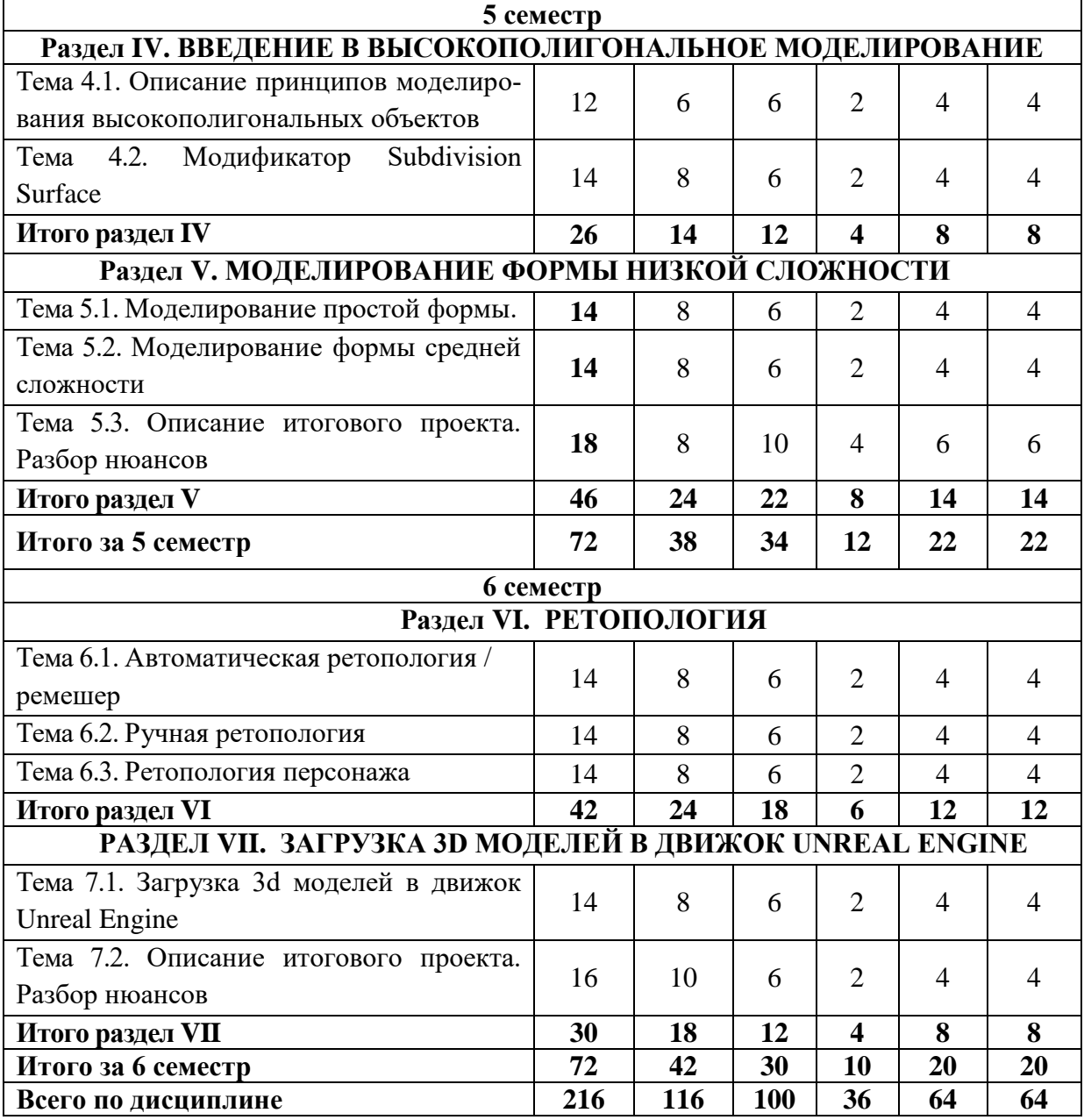

# **5.3. Лекционные занятия**

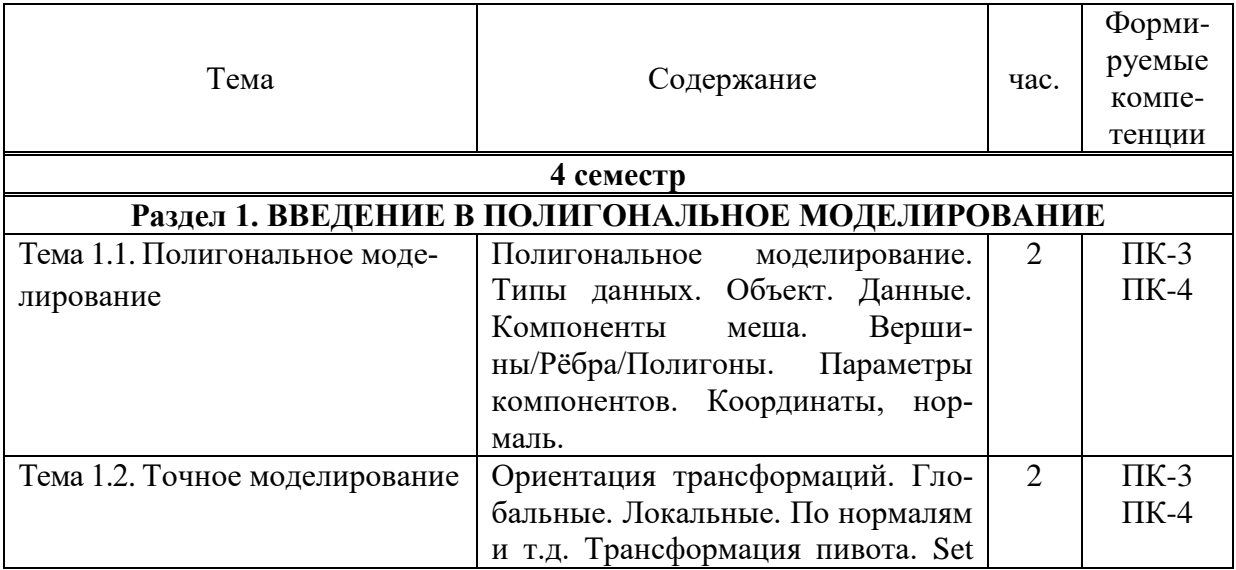

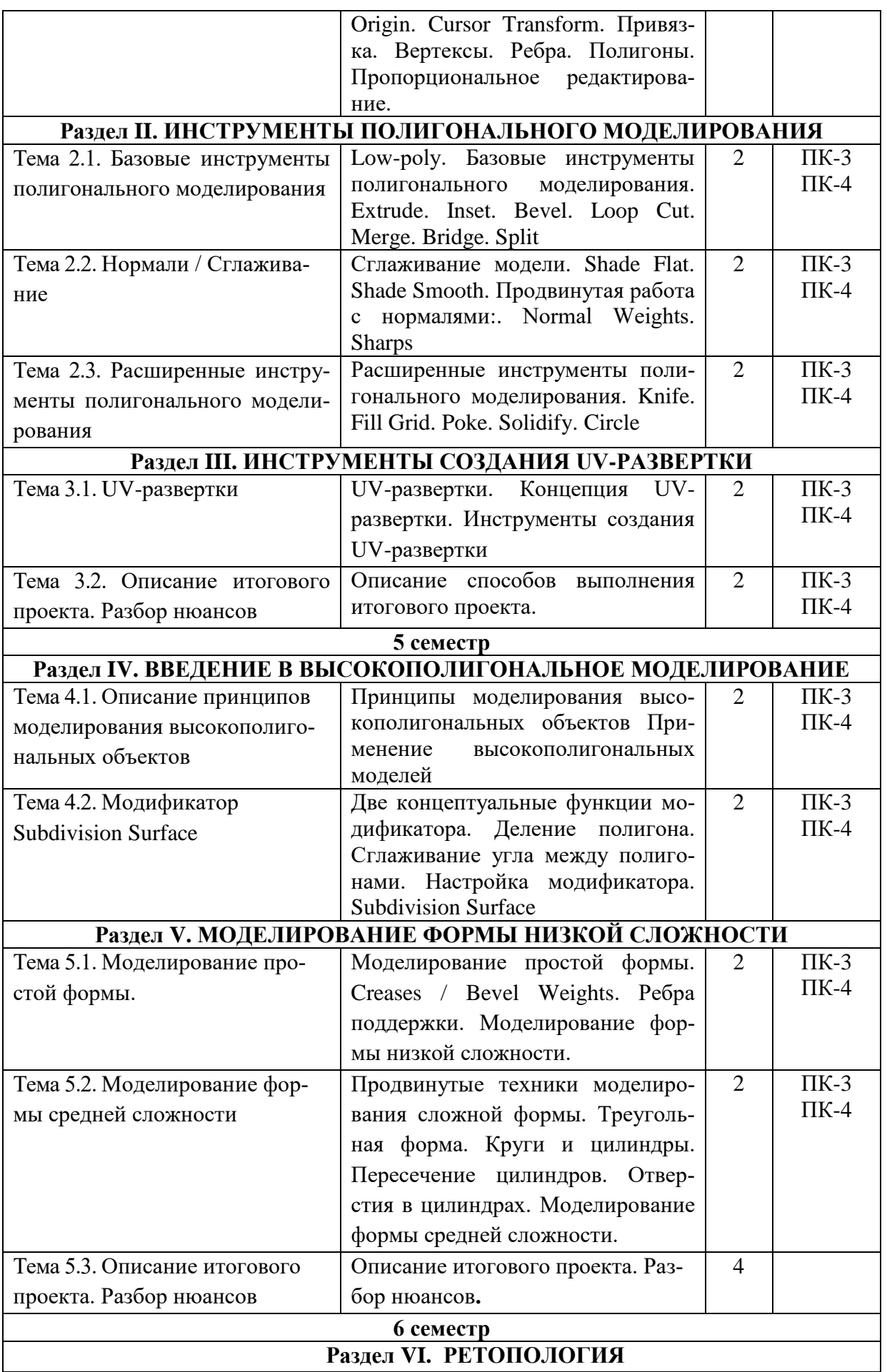

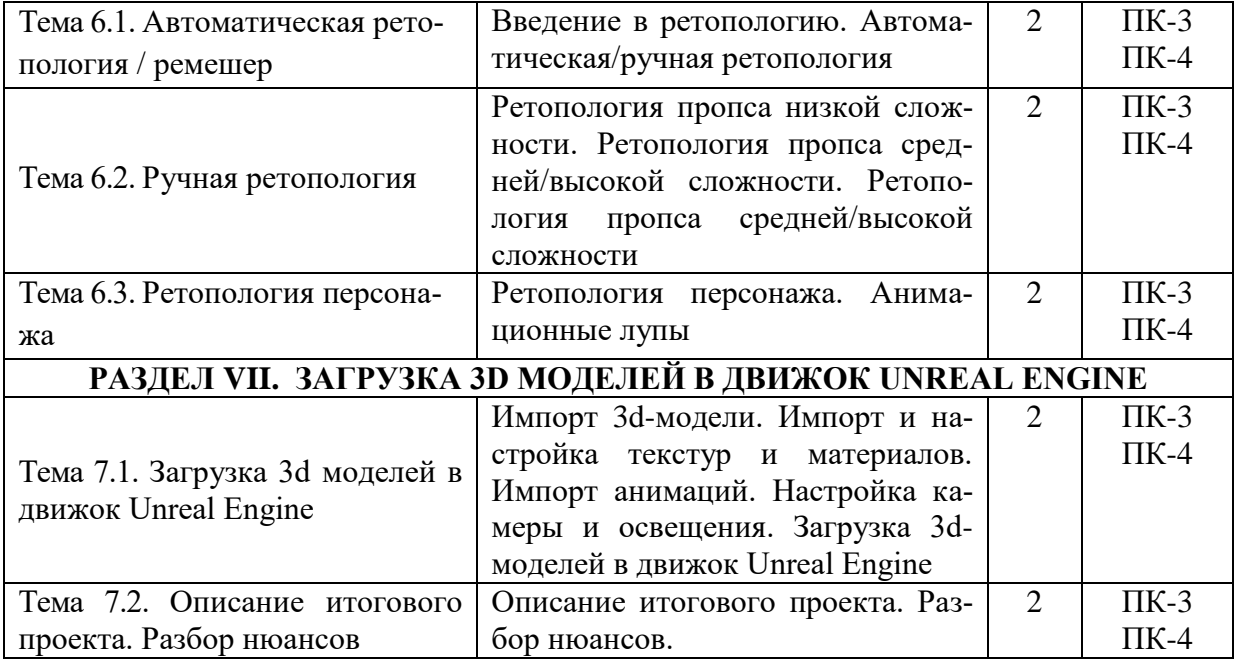

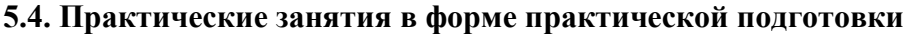

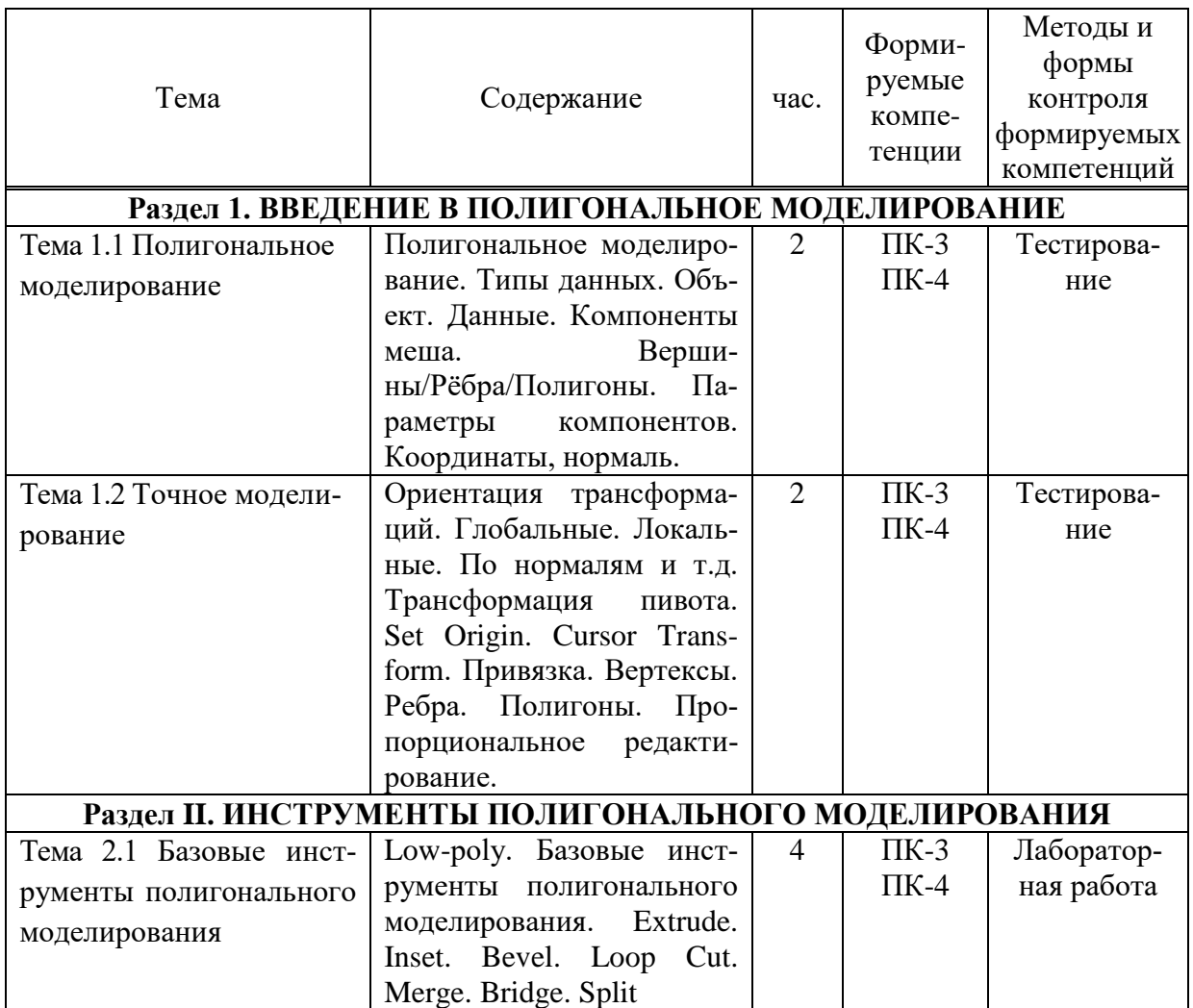

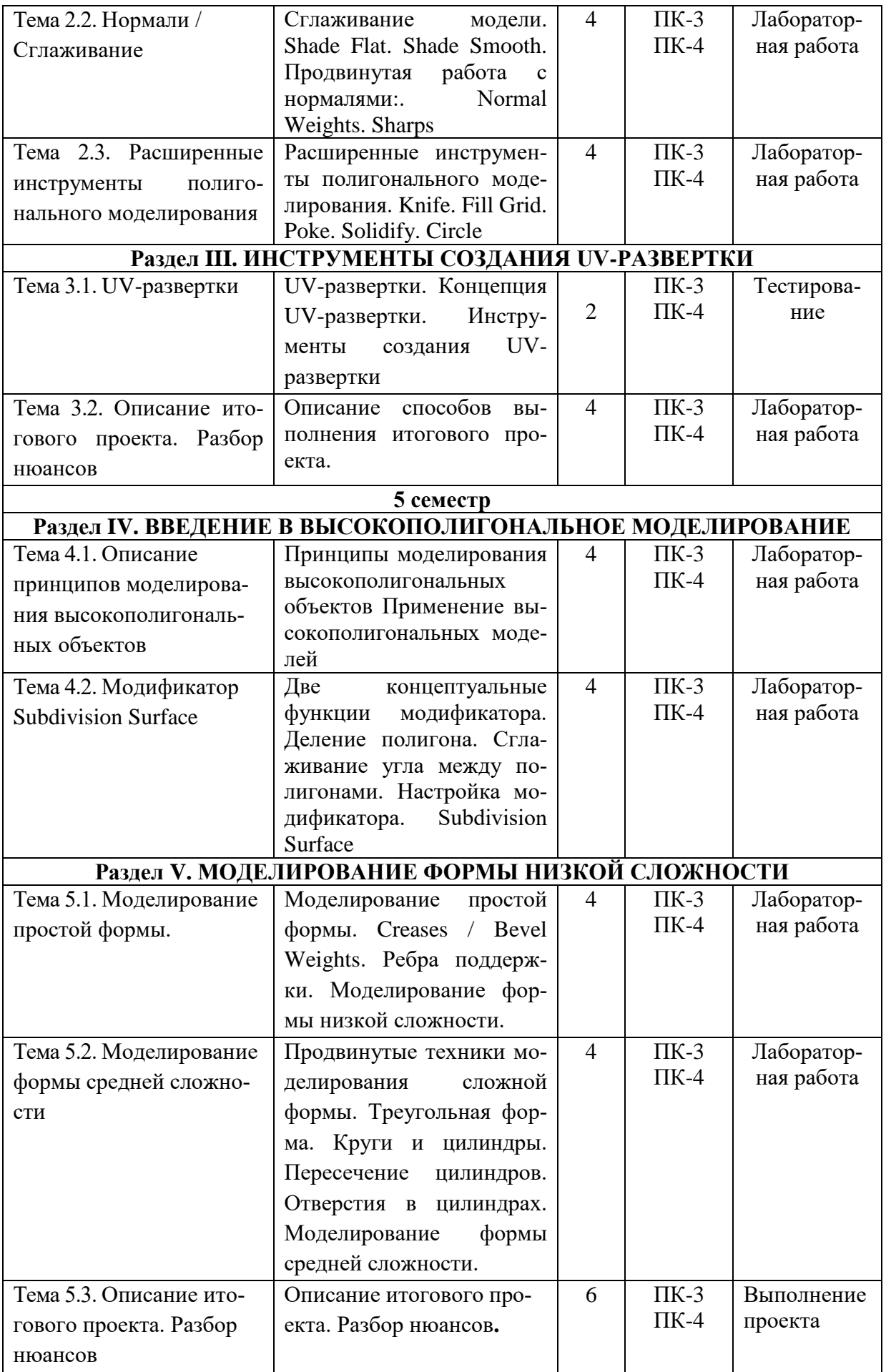

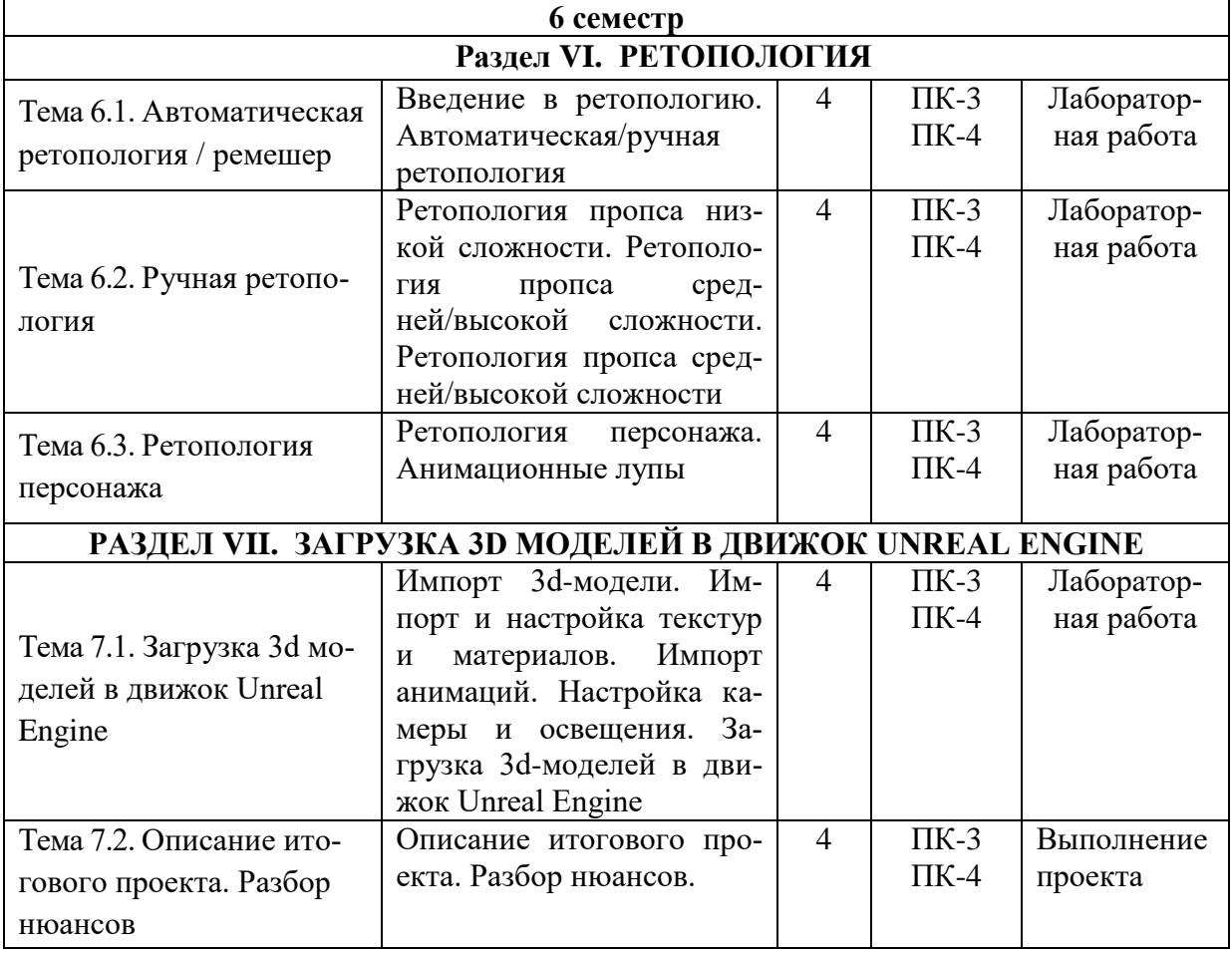

# **5.5 Самостоятельная работа обучающихся**

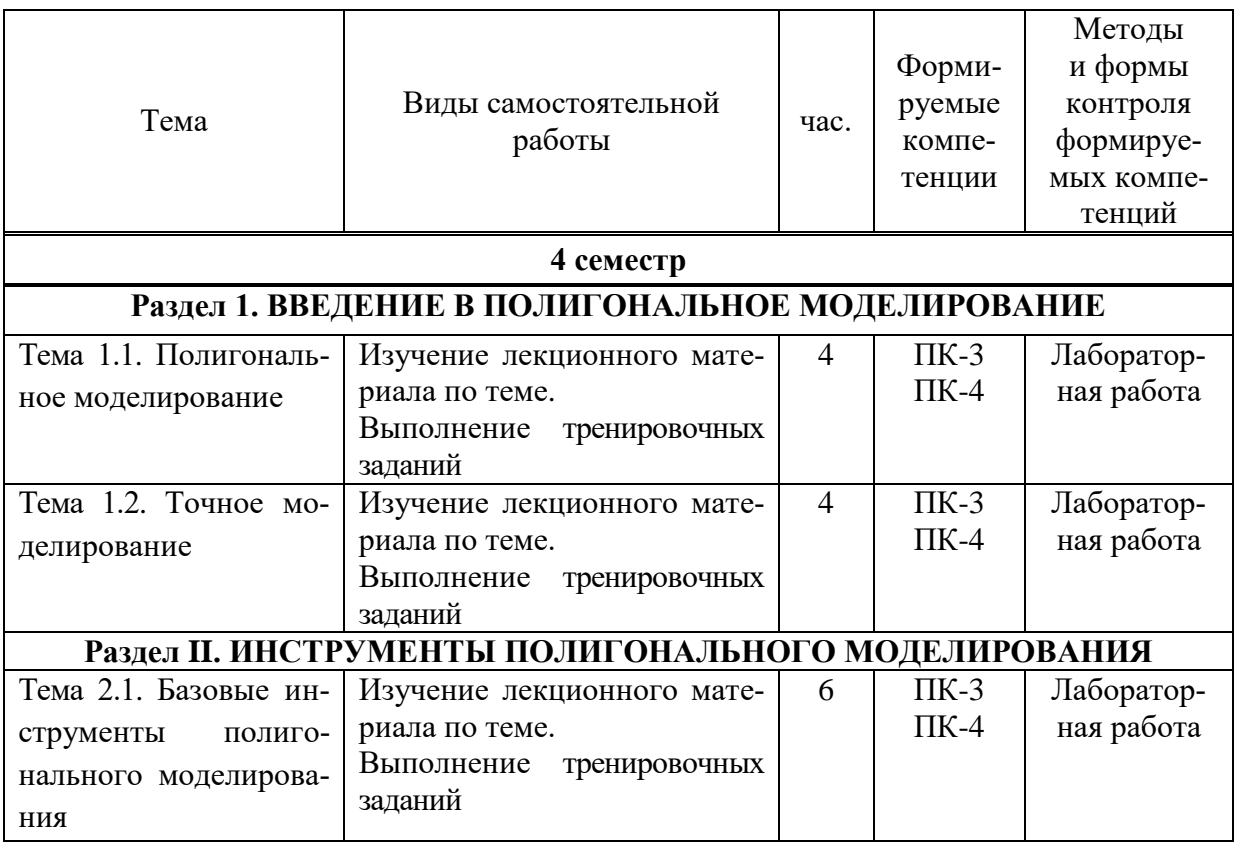

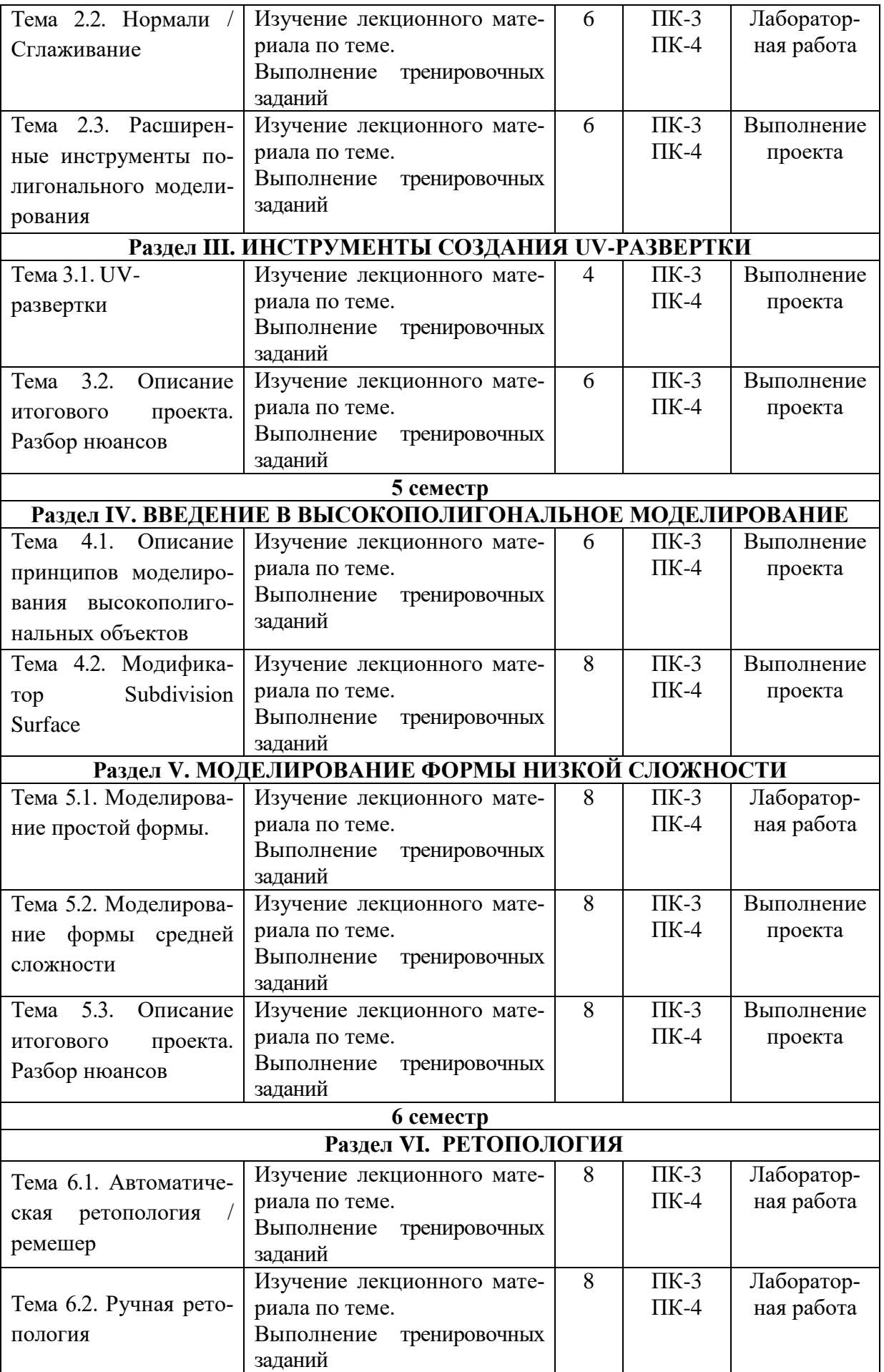

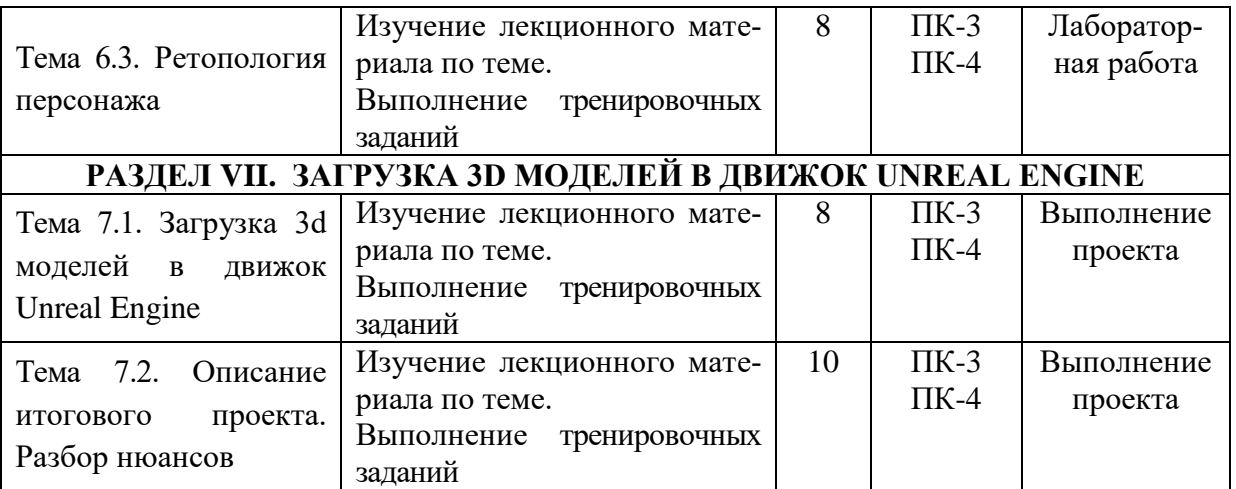

## <span id="page-13-0"></span>**6. ФОНД ОЦЕНОЧНЫХ СРЕДСТВ ДЛЯ ПРОВЕДЕНИЯ ПРОМЕЖУТОЧНОЙ АТТЕСТАЦИИ ОБУЧАЮЩИХСЯ ПО ДИСЦИПЛИНЕ (МОДУЛЮ)**

<span id="page-13-1"></span>Фонд оценочных средств (ФОС) по дисциплине «3D-моделирование» представлен отдельным документом и является частью рабочей программы

#### **7. ПЕРЕЧЕНЬ ОСНОВНОЙ И ДОПОЛНИТЕЛЬНОЙ УЧЕБНОЙ ЛИТЕРАТУРЫ, НЕОБХОДИМОЙ ДЛЯ ОСВОЕНИЯ ДИСЦИПЛИНЫ (МОДУЛЯ)**

#### **Печатные издания**

<span id="page-14-0"></span>1. Графический дизайн. Современные концепции [Текст]: учеб. для вузов / отв. ред. Е.Э. Павловская. - 2-е изд, перераб. и доп. - М.: Юрайт, 2018. - 183 с.

2.Лидвелл, У. Универсальные принципы дизайна : 125 способов улучшить юзабилити продукта, повлиять на его восприятие потребителем, выбрать верное дизайнерское решение и повысить эффективность / У. Лидвелл, К. Холден, Дж. Батлер; пер. с англ. А. Мороза. - Москва: Колибри; Азбука-Аттикус, 2019. - 272с.: ил.

3. Мюллер-Брокманн Йозеф Модульные системы в графическом дизайне: пособие для графических дизайнеров, типографов и оформителей выставок / Йозеф Мюллер-Брокманн; пер. с немец. Л. Якубсона. - 2-е изд. - Издательство Студии Артемия Лебедева: Москва, 2018. - 184с.: ил.

4. Одношовина Ю.В. Проектирование. Дизайн-мышление как способ решения задач : учеб. пособие / Ю.В. Одношовина. - Челябинск: ЧОУВО МИДиС, 2019. - 53с.: ил.

#### **Электронные издания (электронные ресурсы)**

1. Акопов А. С. Компьютерное моделирование : учебник и практикум / А. С. Акопов. — Москва : Юрайт, 2023. — 389 с. — Текст : электронный // Образовательная платформа Юрайт [сайт]. — URL: https://urait.ru/bcode/517999 (дата обращения: 17.05.2023).

2. Графический дизайн. Современные концепции : учебное пособие для вузов / Е. Э. Павловская [и др.] ; ответственный редактор Е. Э. Павловская. — 2-е изд., перераб. и доп. — Москва : Юрайт, 2023. — 119 с. — Текст : электронный // Образовательная платформа Юрайт [сайт]. — URL: https://urait.ru/bcode/515527 (дата обращения: 17.05.2023).

3. Цифровые технологии в дизайне. История, теория, практика : учебник и практикум для вузов / А. Н. Лаврентьев [и др.] ; под редакцией А. Н. Лаврентьева. — 2-е изд., испр. и доп. — Москва: Юрайт, 2023. — 208 с. — Текст: электронный // Образовательная платформа Юрайт [сайт]. — URL: https://urait.ru/bcode/515504 (дата обращения: 17.05.2023).

#### **8. ПЕРЕЧЕНЬ РЕСУРСОВ ИНФОРМАЦИОННО-ТЕЛЕКОММУНИКАЦИОННОЙ СЕТИ «ИНТЕРНЕТ», НЕОБХОДИМЫХ ДЛЯ ОСВОЕНИЯ ДИСЦИПЛИНЫ (МОДУЛЯ)**

Для выполнения заданий, предусмотренных рабочей программой используются рекомендованные Интернет-сайты, ЭБС.

*Электронные образовательные ресурсы*

 Министерство науки и высшего образования Российской Федерации: https://minobrnauki.gov.ru/;

Федеральный портал «Российское образование»: [http://edu.ru/;](http://edu.ru/)

• Информационная система «Единое окно доступа к образовательным ресурсам»: [http://window.edu.ru/;](http://window.edu.ru/)

 Единая коллекция цифровых образовательных ресурсов: [http://school](http://school-collection.edu.ru/)[collection.edu.ru/;](http://school-collection.edu.ru/)

 Федеральный центр информационно-образовательных ресурсов: http: //fcior. /edu.ru/;

 Информационный сервис Microsoft для разработчиков // [Электронный ресурс]: [https://msdn.microsoft.com/ru-ru/default.aspx.](http://www.exponenta.ru/)

• Виртуальная академия Microsoft // [Электронный ресурс]: https://mva.microsoft.com/.

 Программы дистанционного обучения в НОУ «ИНТУИТ» // [Электронный ресурс]: [http://www.intuit.ru.](http://www.intuit.ru/)

Образовательная платформа ЮРАЙТ http://www.urait.ru

## <span id="page-15-0"></span>**9. МЕТОДИЧЕСКИЕ УКАЗАНИЯ ДЛЯ ОБУЧАЮЩИХСЯ ПО ОСВОЕНИЮ ДИС-ЦИПЛИНЫ (МОДУЛЯ)**

Самостоятельная работа заключается в изучении отдельных тем курса по заданию преподавателя по рекомендуемой им учебной литературе, в подготовке к решению задач и разработке проектов. Самостоятельная творческая работа оценивается преподавателем и/или студентами в диалоговом режиме. Такая технология обучения способствует развитию коммуникативности, умений вести дискуссию и строить диалог, аргументировать и отстаивать свою позицию, анализировать учебный материал.

Тематика практических и самостоятельных работ имеет профессиональноориентированный характер и непосредственную связь рассматриваемых вопросов с вашей профессиональной деятельностью.

В изучении курса используются интерактивные обучающие методы: развивающей кооперации, метод проектов, которые позволяют формировать навыки совместной (парной и командной) работы (составление алгоритмов, проектирование программных решений, разработка и отладка программ), а также строить профессиональную речь, деловое общение.

Оценивание Вашей работы на занятиях организовано 1) в форме текущего контроля, в рамках которого вы решите множество задач возрастающей сложности; 2) для проведения промежуточной аттестации организовано контрольное тестирование и выполнение проекта.

В подготовке самостоятельной работы преподаватель:

 учит работать с учебниками, технической литературой (в том числе на английском языке), специализированными веб-ресурсами

 развивает навыки самостоятельной постановки задач и выполнения всех этапов разработки программного решения;

• организует текущие консультации;

 знакомит с системой форм и методов обучения, профессиональной организацией труда, критериями оценки ее качества;

- организует разъяснения домашних заданий (в часы практических занятий);
- консультирует по самостоятельным творческим проектам учащихся;

 консультирует при подготовке к научной конференции, написании научной статьи, и подготовке ее к печати в сборнике студенческих работ;

Вместе с тем преподаватель организует системный контроль выполнения студентами графика самостоятельной работы; проводит анализ и дает оценку работы студентов в ходе самостоятельной работы.

Результаты своей работы вы можете отследить в личном кабинете электронноинформационной системы (веб-портал института), к чему имеют доступ и ваши родители

# <span id="page-15-1"></span>**10. ПЕРЕЧЕНЬ ИНФОРМАЦИОННЫХ ТЕХНОЛОГИЙ, ИСПОЛЬЗУЕМЫХ ПРИ ОСУЩЕСТВЛЕНИИ ОБРАЗОВАТЕЛЬНОГО ПРОЦЕССА ПО ДИСЦИПЛИНЕ (МОДУЛЮ), ВКЛЮЧАЯ ПЕРЕЧЕНЬ ПРОГРАММНОГО ОБЕСПЕЧЕНИЯ, СО-ВРЕМЕННЫХ ПРОФЕССИОНАЛЬНЫХ БАЗ ДАННЫХ И ИНФОРМАЦИОННЫХ СПРАВОЧНЫХ СИСТЕМ**

#### *Перечень информационных технологий:*

Платформа для презентаций Microsoft powerpoint; Онлайн платформа для командной работы Miro; Текстовый и табличный редактор Microsoft Word;

Портал института http://portal.midis.info

*Перечень программного обеспечения:*

1С: Предприятие. Комплект для высших и средних учебных заведений (1C – 8985755)

Mozilla Firefox Adobe Reader Windows 10 Eset NOD32 Adobe Illustrator Adobe InDesign Adobe Photoshop ARCHICAD 24 Blender DragonBonesPro Krita PureRef ZBrush 2021 FL Microsoft Office 2016 Google Chrome

*Современные профессиональные базы данных и информационные справочные системы*

«Гарант аэро» КонсультантПлюс Научная электронная библиотека «Elibrary.ru».

## **Сведения об электронно-библиотечной системе**

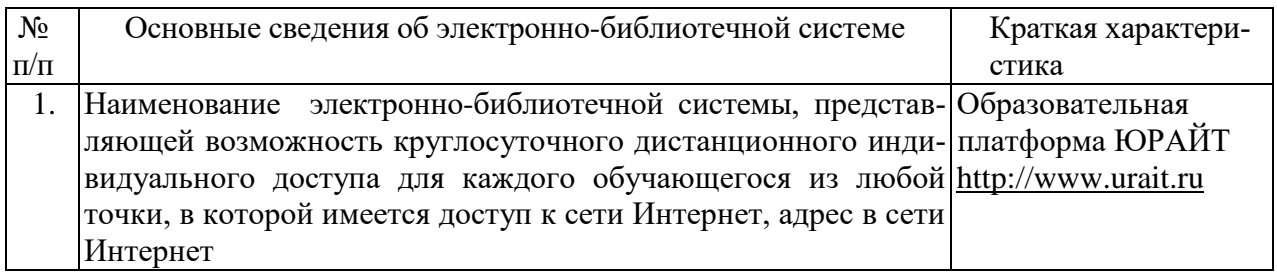

# <span id="page-16-0"></span>**11. МАТЕРИАЛЬНО-ТЕХНИЧЕСКАЯ БАЗА, НЕОБХОДИМАЯ ДЛЯ ОСУЩЕСТВ-ЛЕНИЯ ОБРАЗОВАТЕЛЬНОГО ПРОЦЕССА ПО ДИСЦИПЛИНЕ (МОДУЛЮ)**

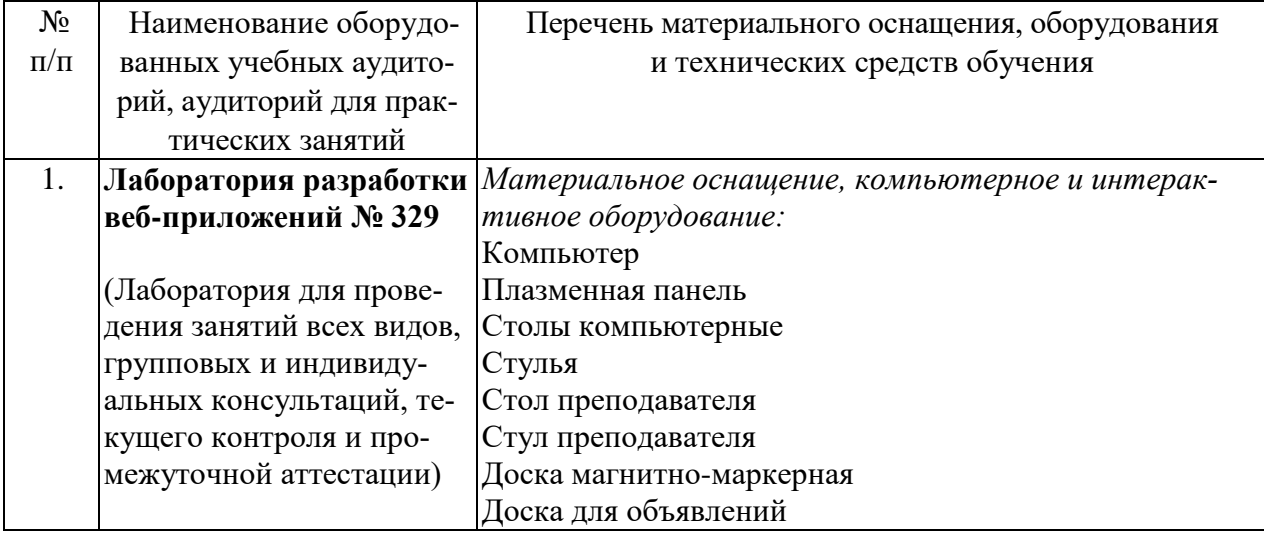

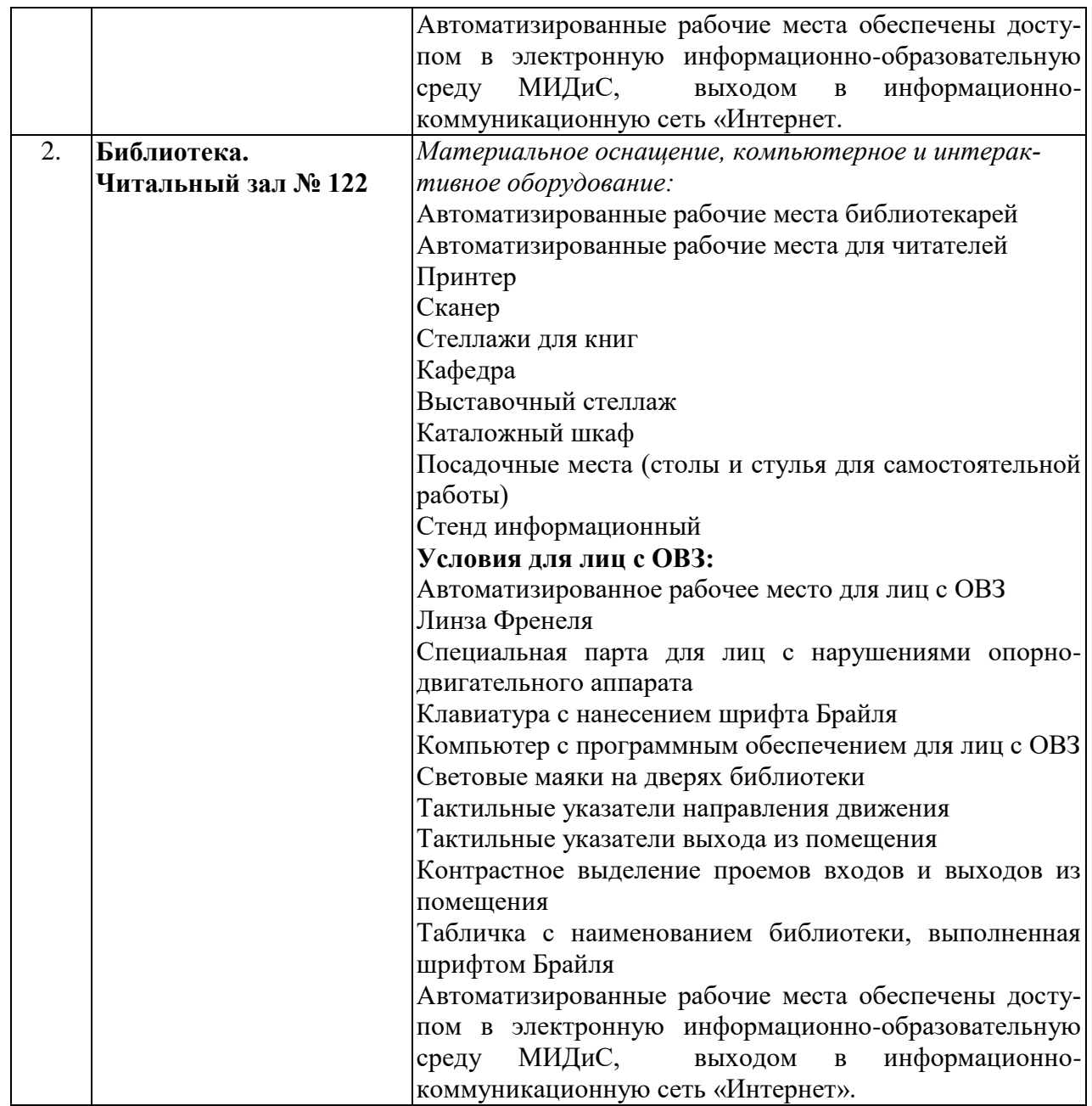